# Modelação Geométrica e Generativa

UNIVERSIDADE DE LISBOA

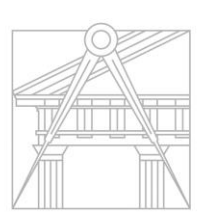

**FACULDADE DE ARQUITETURA** UNIVERSIDADE DE LISBOA

Mestrado Integrado em Arquitectura Ano Lectivo 2021-2022 1º Semestre Docente - Nuno Alão  $4^{\circ}$  Ano

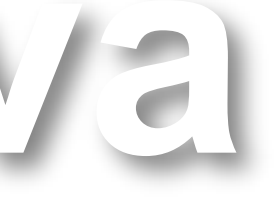

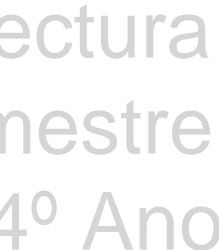

### JOANA SOUSA LOBO BRÁS NOGUEIRA

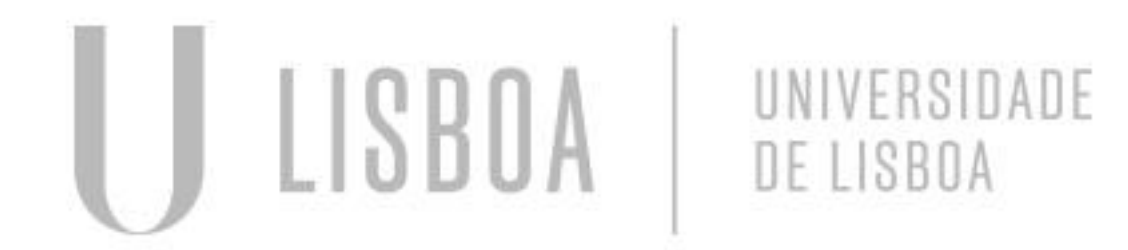

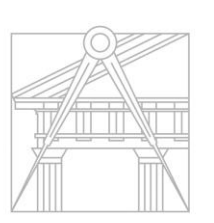

**FACULDADE DE ARQUITETURA** UNIVERSIDADE DE LISBOA

Mestrado Integrado em Arquitectura Ano Lectivo 2021-2022 1º Semestre Docente - Nuno Alão  $4^{\circ}$  Ano

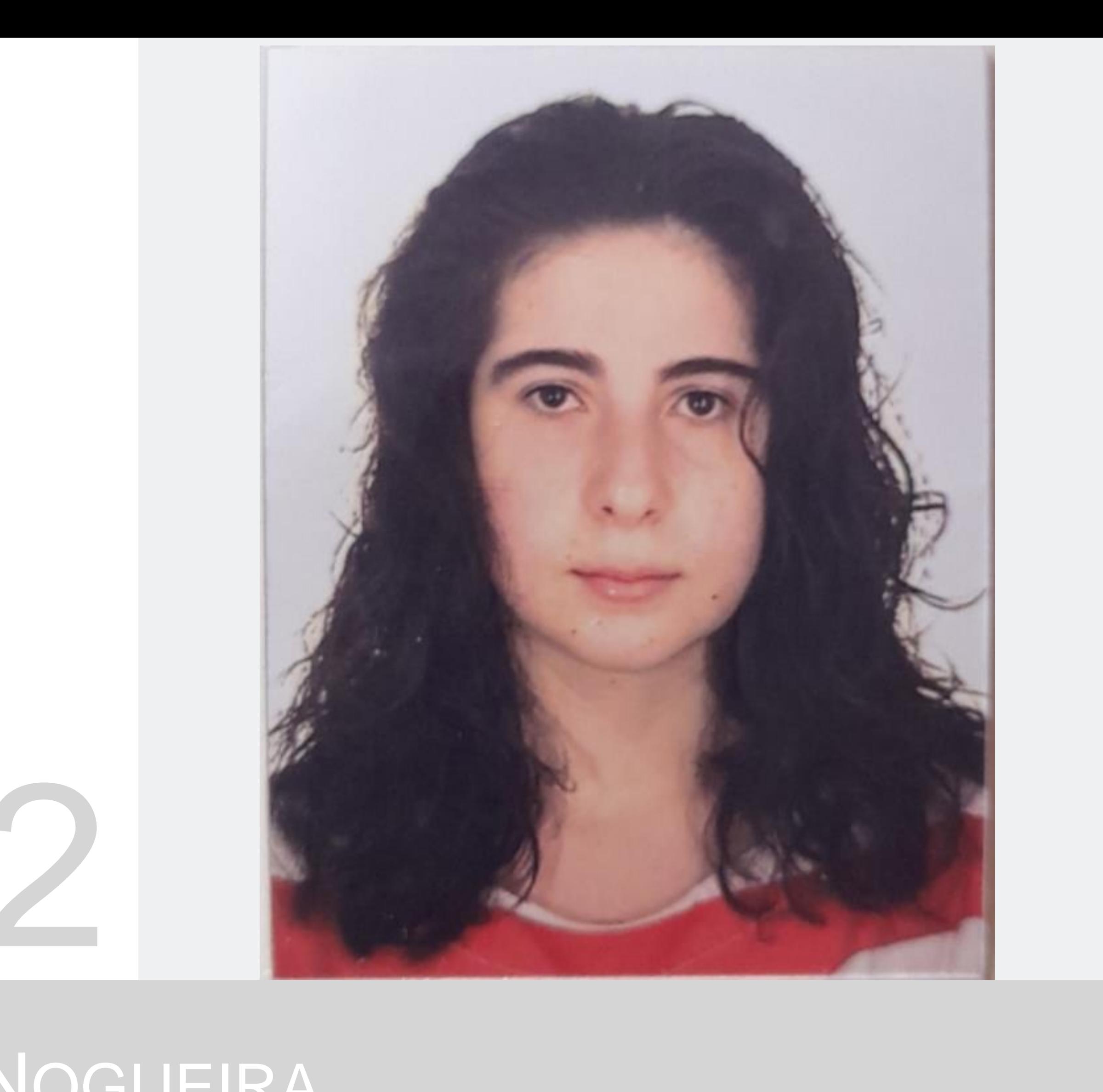

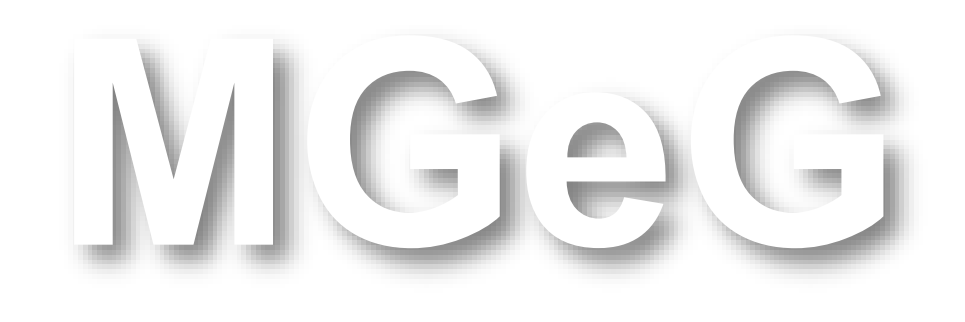

# 20171122

### **ÍNDICE**

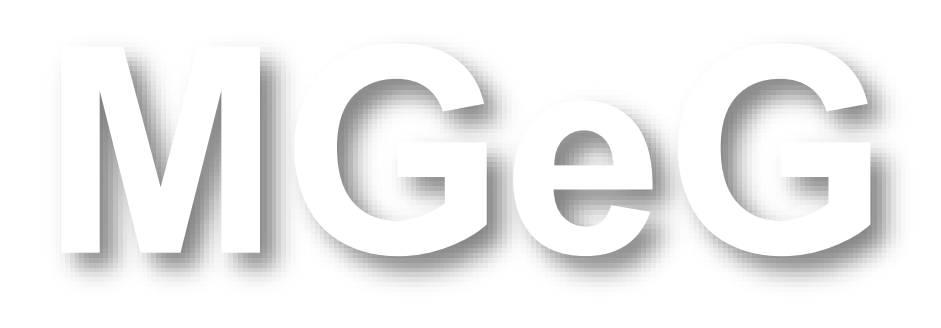

Mestrado Integrado em Arquitectura Ano Lectivo 2021-2022 1º Semestre Docente - Nuno Alão  $4^{\circ}$  Ano

### **Exercício 1**

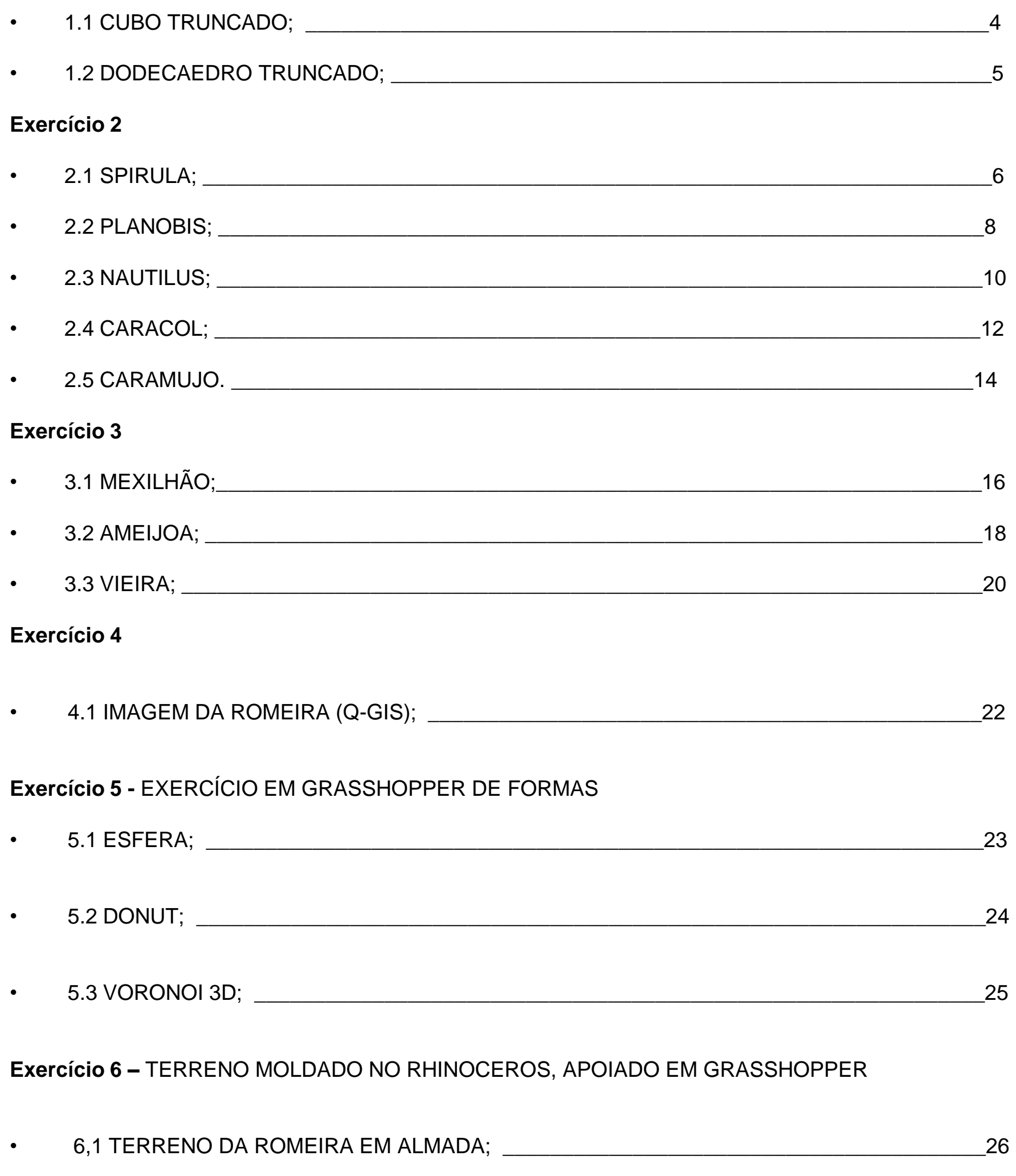

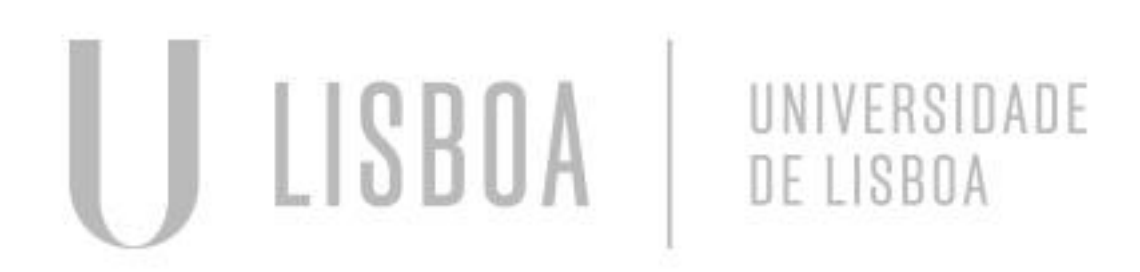

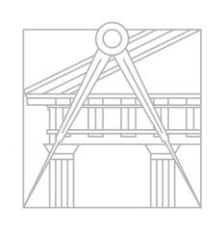

**FACULDADE DE ARQUITETURA** UNIVERSIDADE DE LISBOA

### Exerc. 1.1 – CUBO TRUNCADO

Cubo, cujos vértices são cortados, criando novos. Logo, cria-se um cubo truncado.

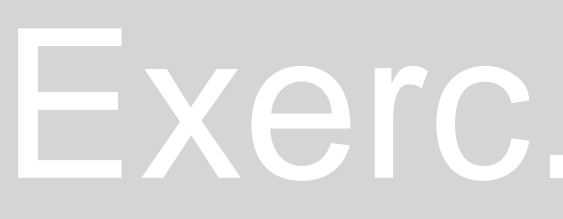

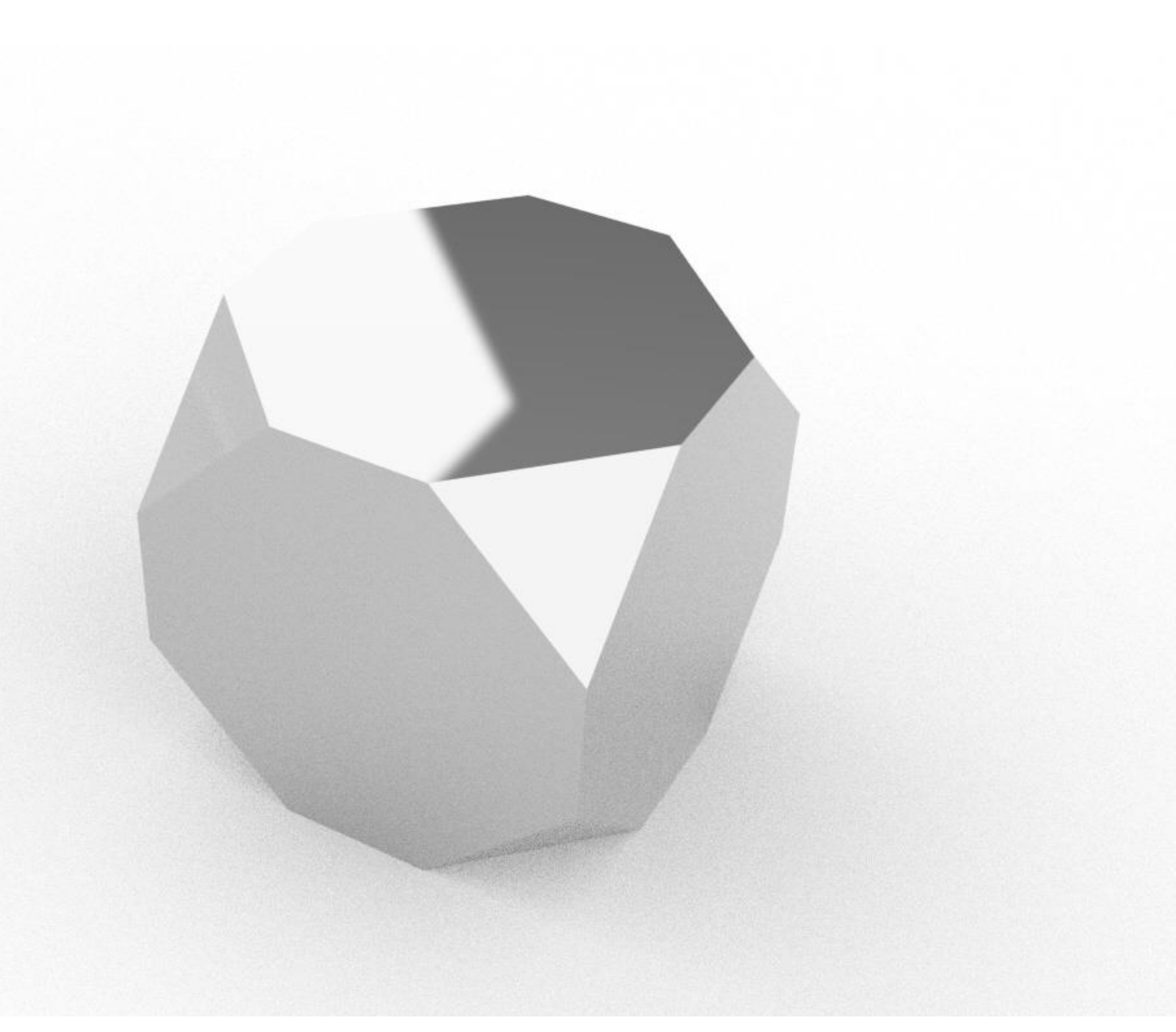

### Exerc. 1.2 – DODECAEDRO TRUNCADO

Dodecaedro, cujos vértices são cortados, criando novos. Logo, criase um dodecaedro truncado.

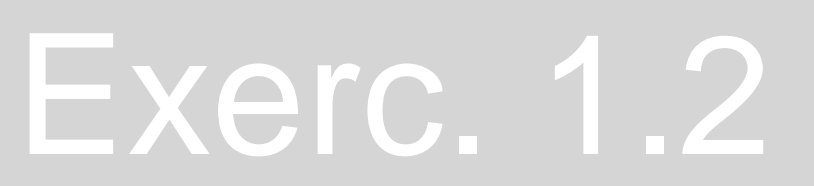

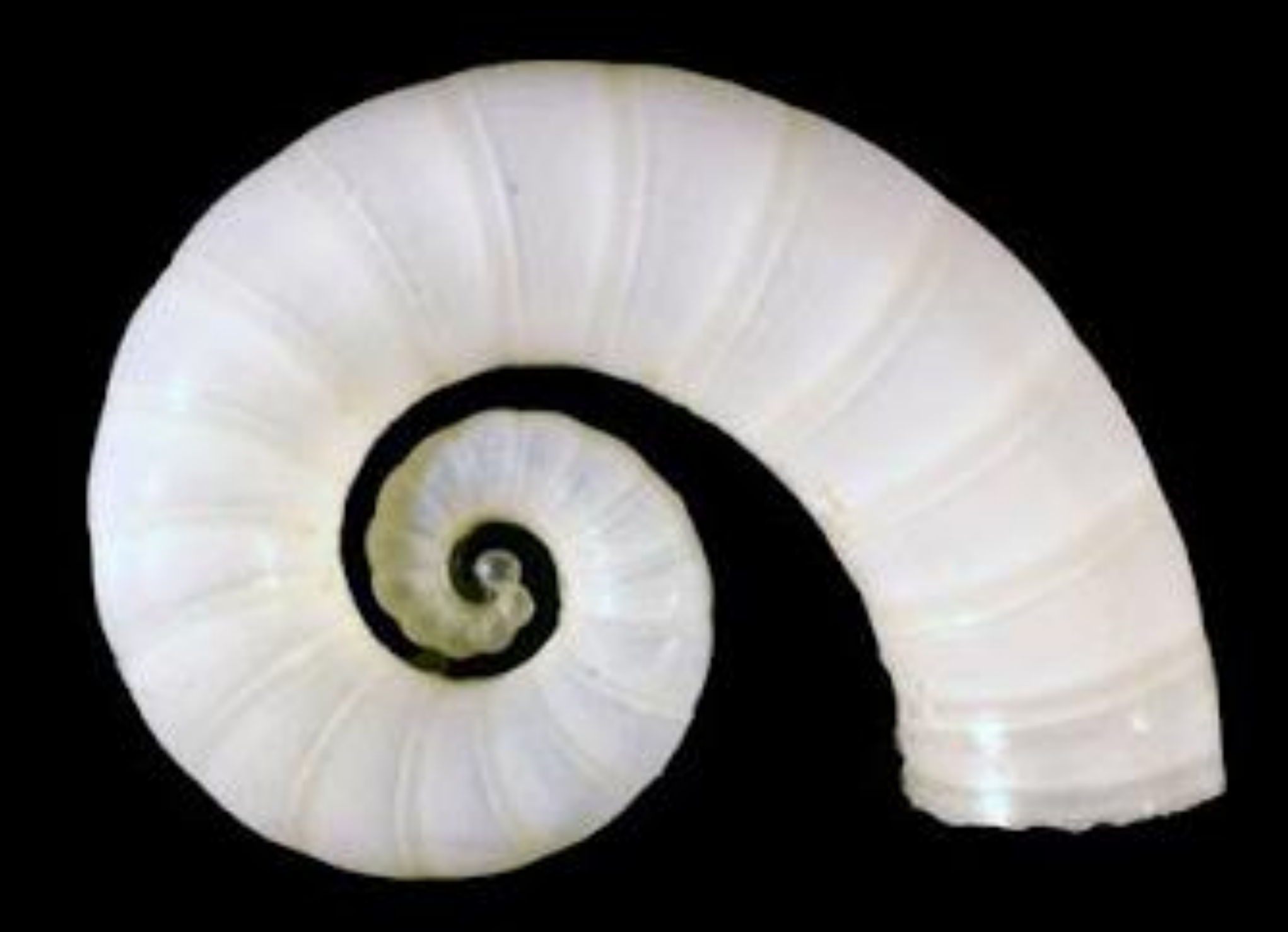

# Exerc. 2.1 - SPIRULA

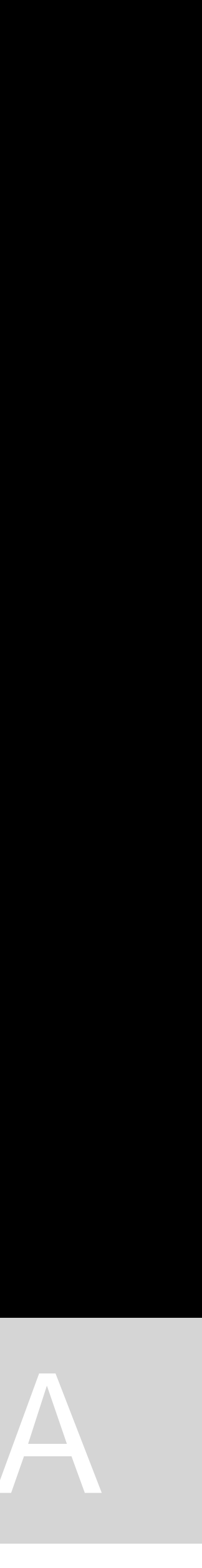

# Exerc. 2.1 - SPIRULA

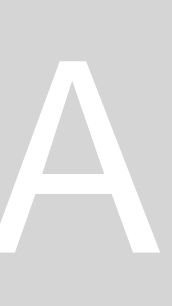

A casca de Spirula, uma espécie viva que habita no interior da mesma. A sua forma entende-se ser semelhante à espiral de Fibonacci.

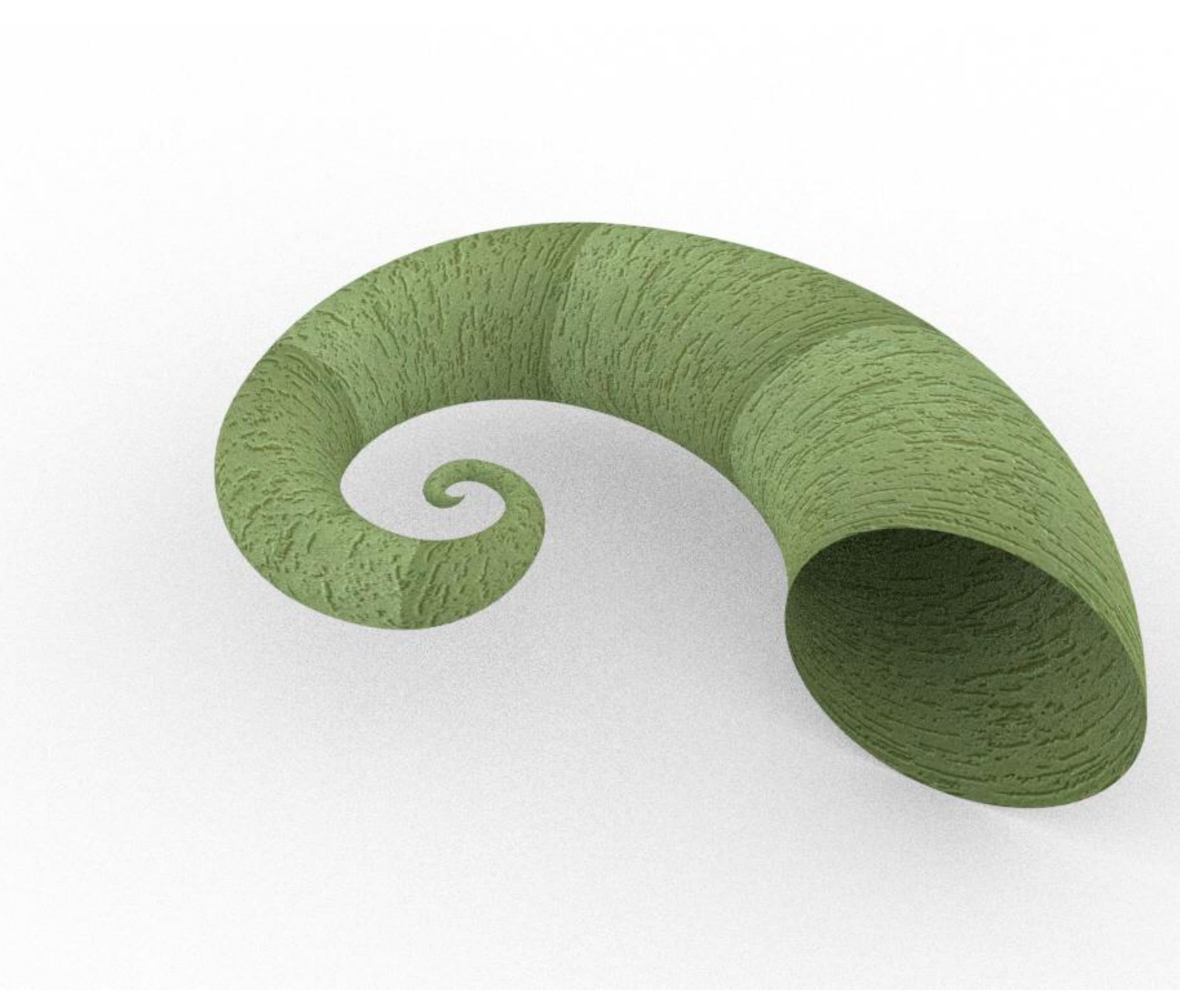

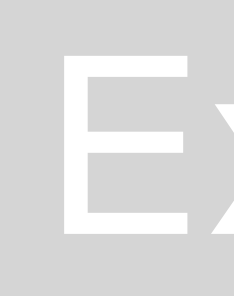

# Exerc. 2.2 - PLANORBIS

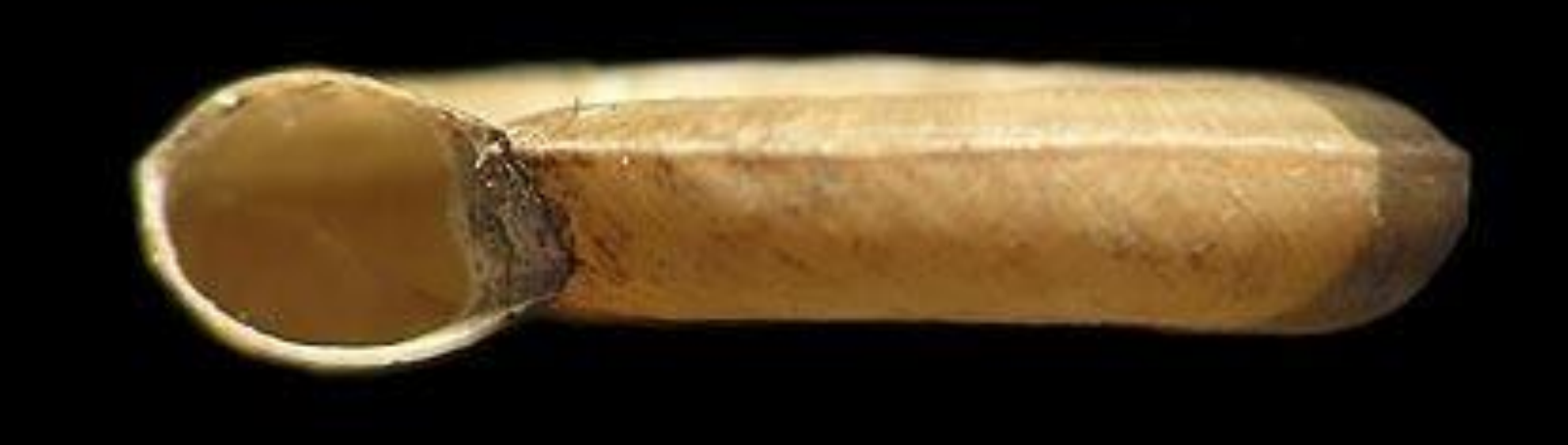

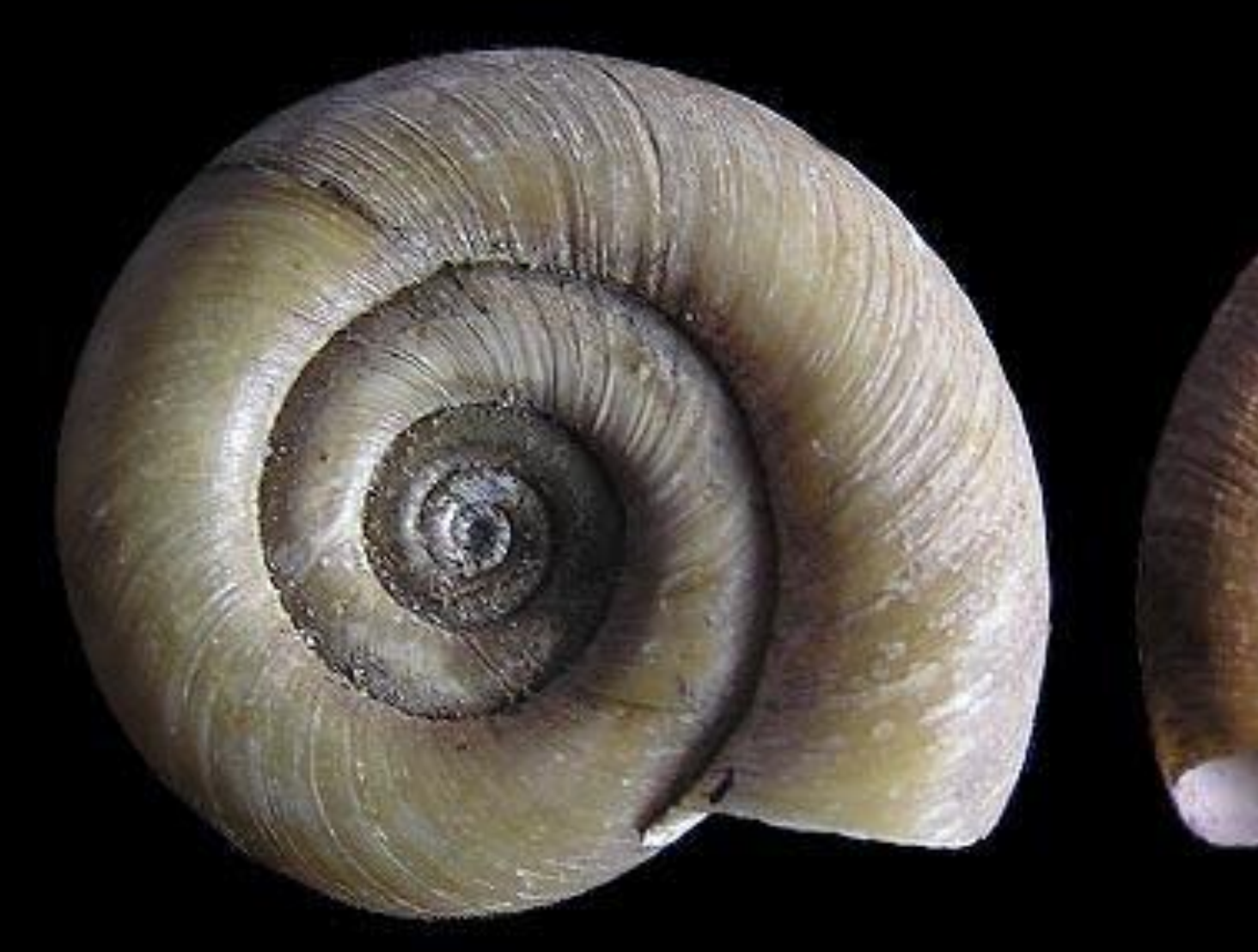

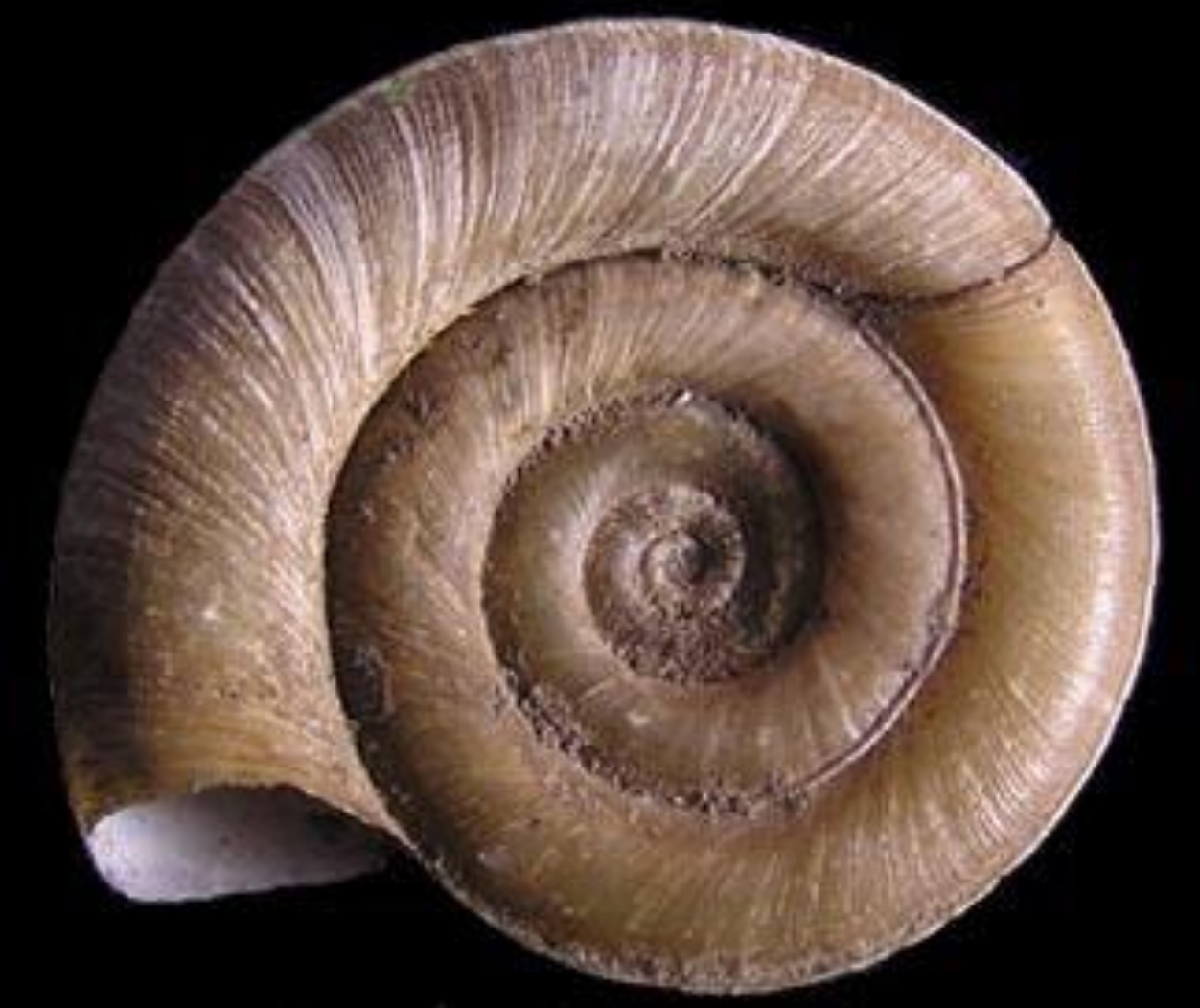

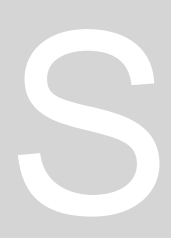

### Exerc. 2.3 - PLANORBIS

A casca de Planorbis, uma espécie viva que habita no interior da mesma. A sua forma entende-se ser semelhante a uma geratriz espiralizada com proporções entre si com relação de 1,5 e de 2.

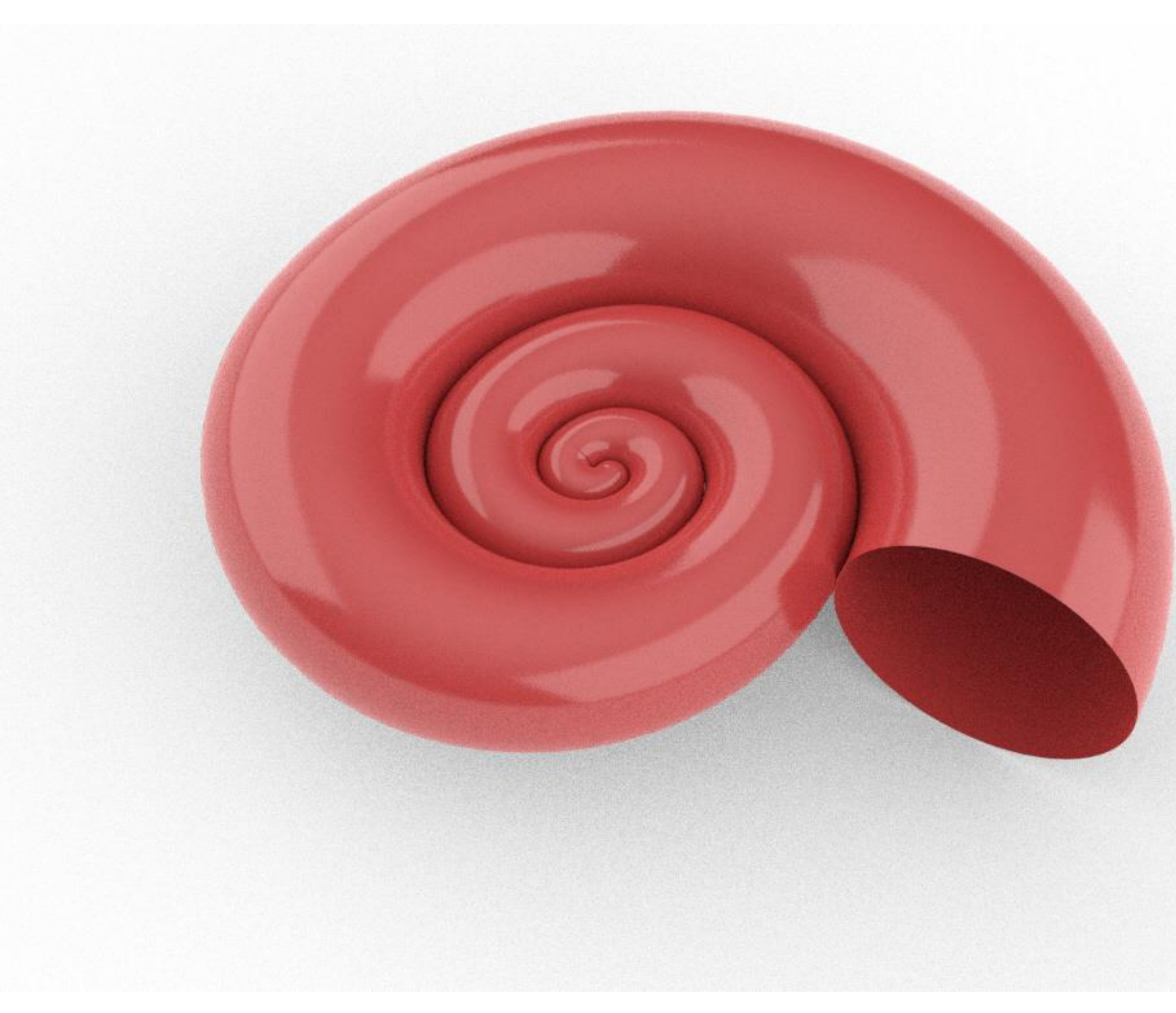

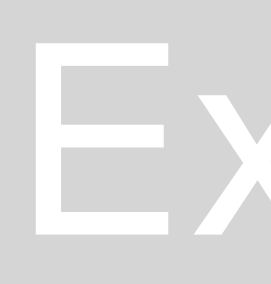

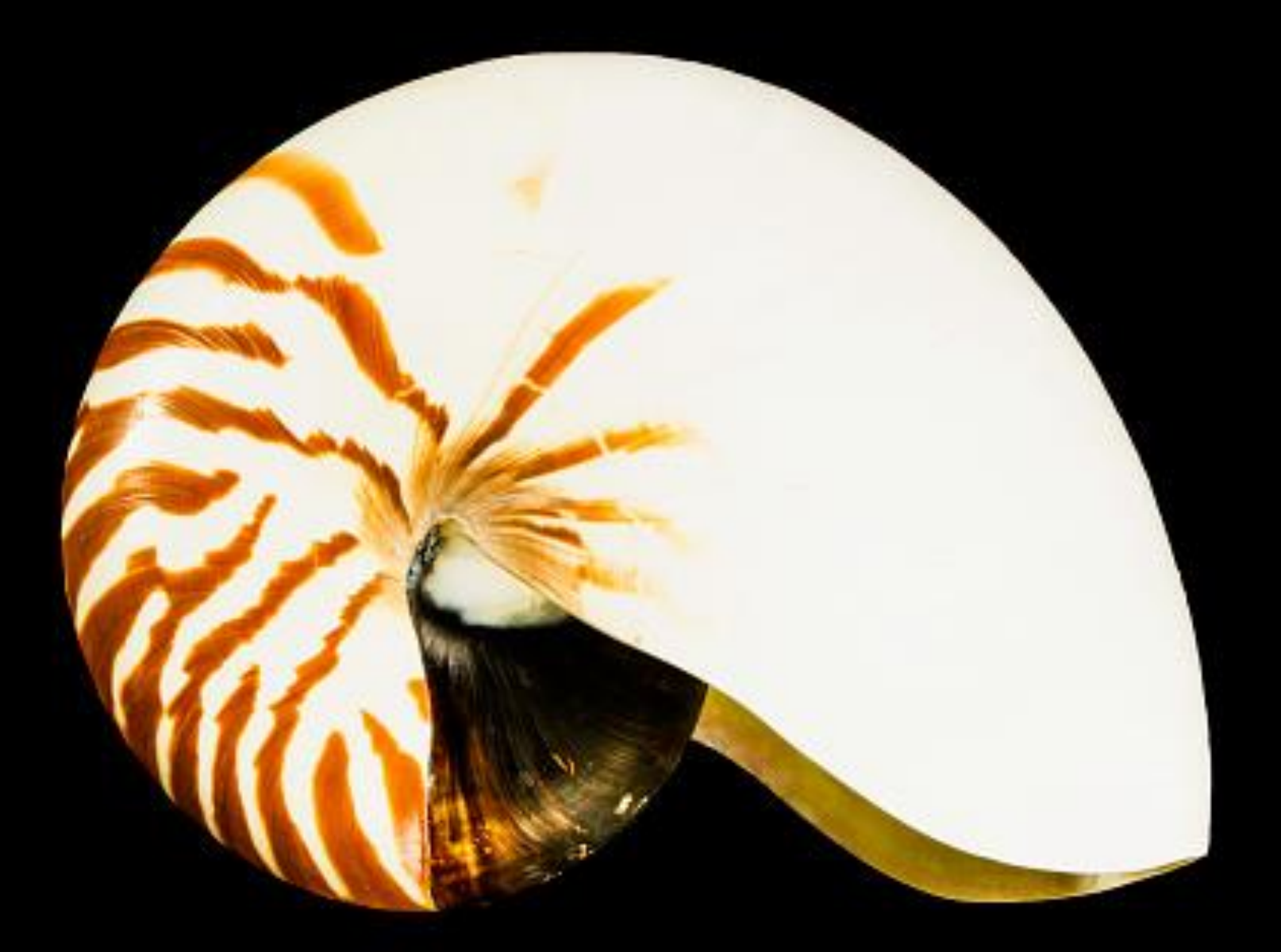

### Exerc. 2.3 - NAUTILUS1

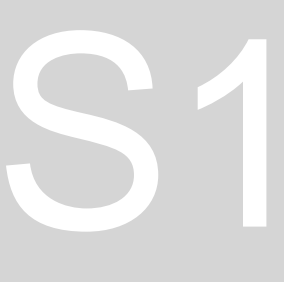

### Exerc. 2.3 - NAUTILUS

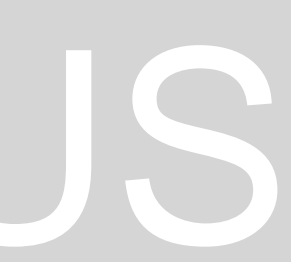

A casca de Nautilus, uma espécie viva que habita no interior da mesma. A sua forma entende-se ser semelhante à geratriz do Planorbis.

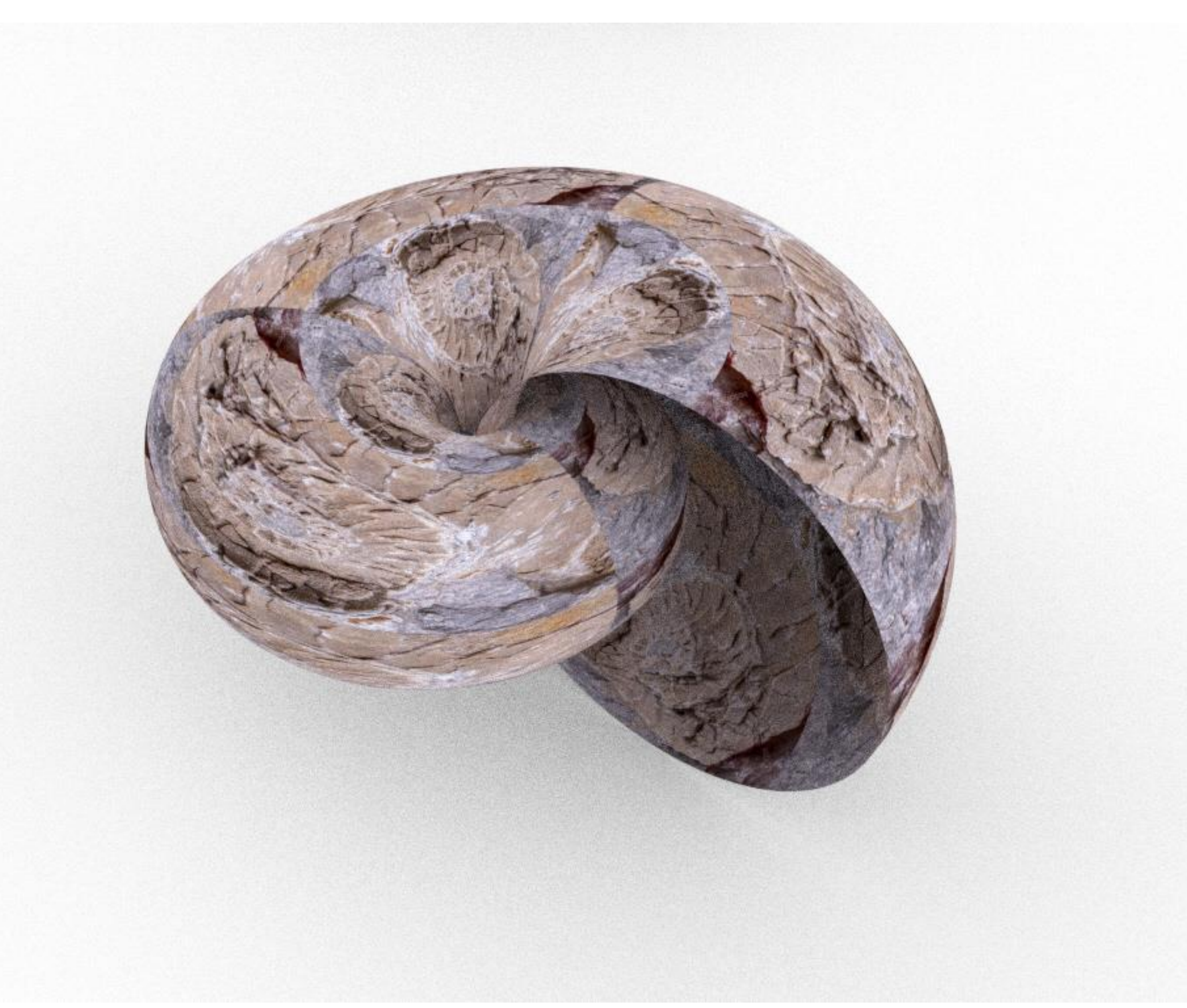

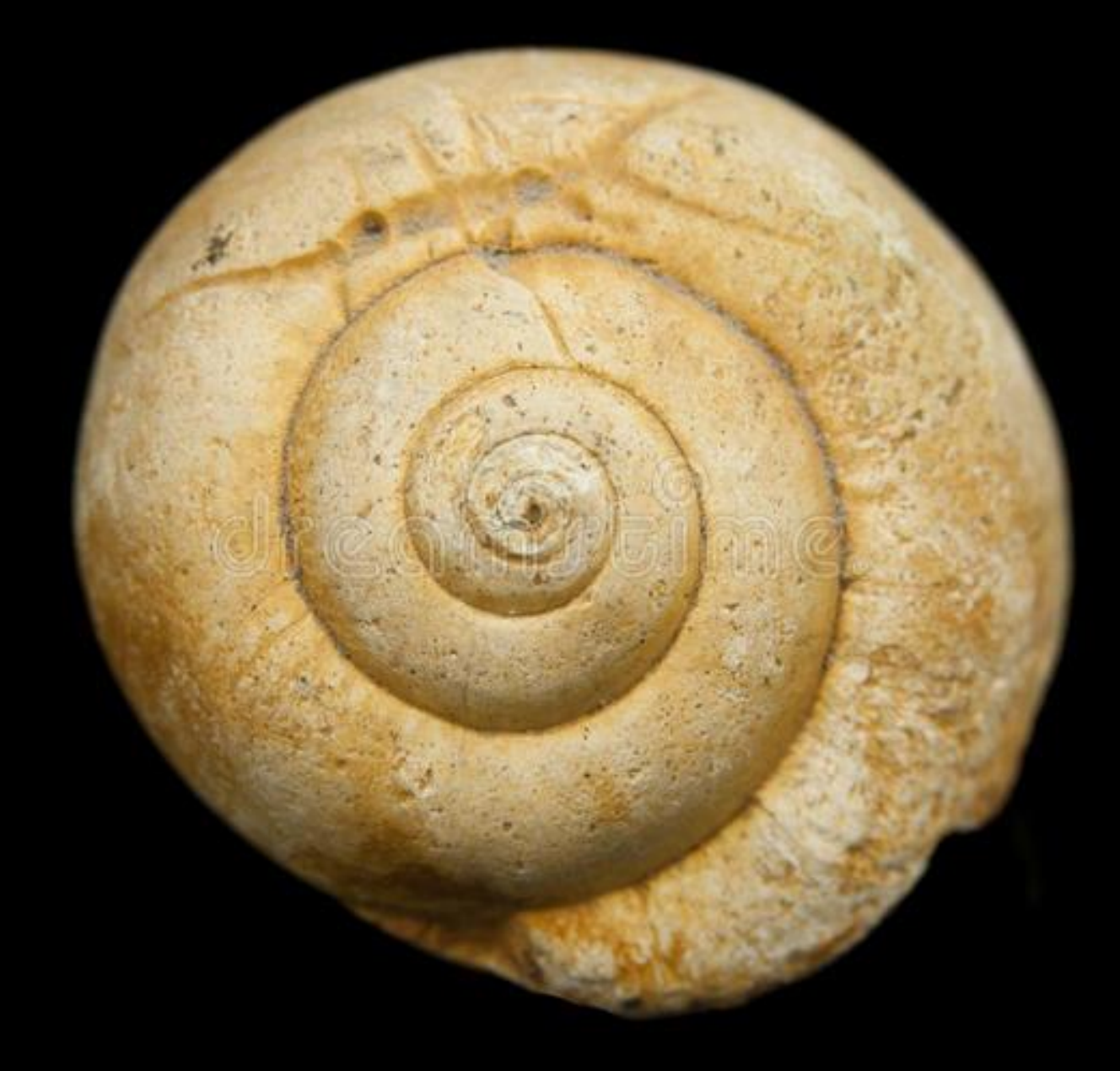

### Exerc. 2.4 - CARACOL

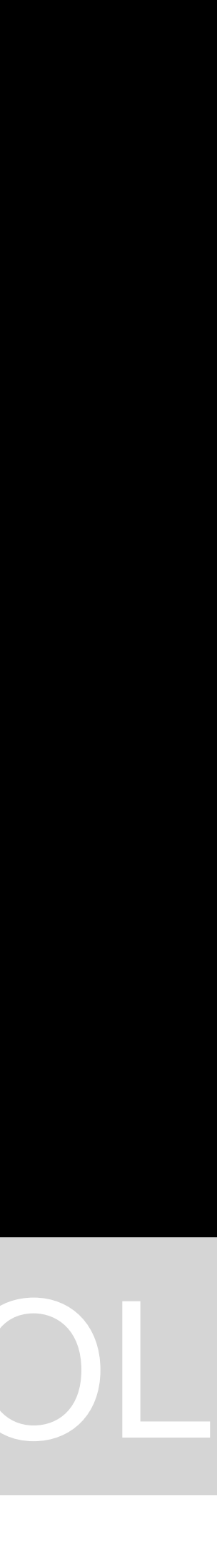

### Exerc. 2.4 - CARACOL

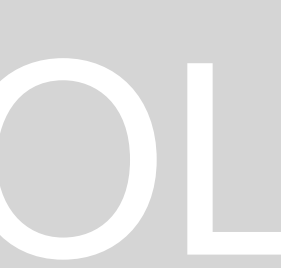

A casca de Caracol, uma espécie viva que habita no interior da mesma. A sua forma entende-se ser também, igualmente semelhante à geratriz do Planorbis.

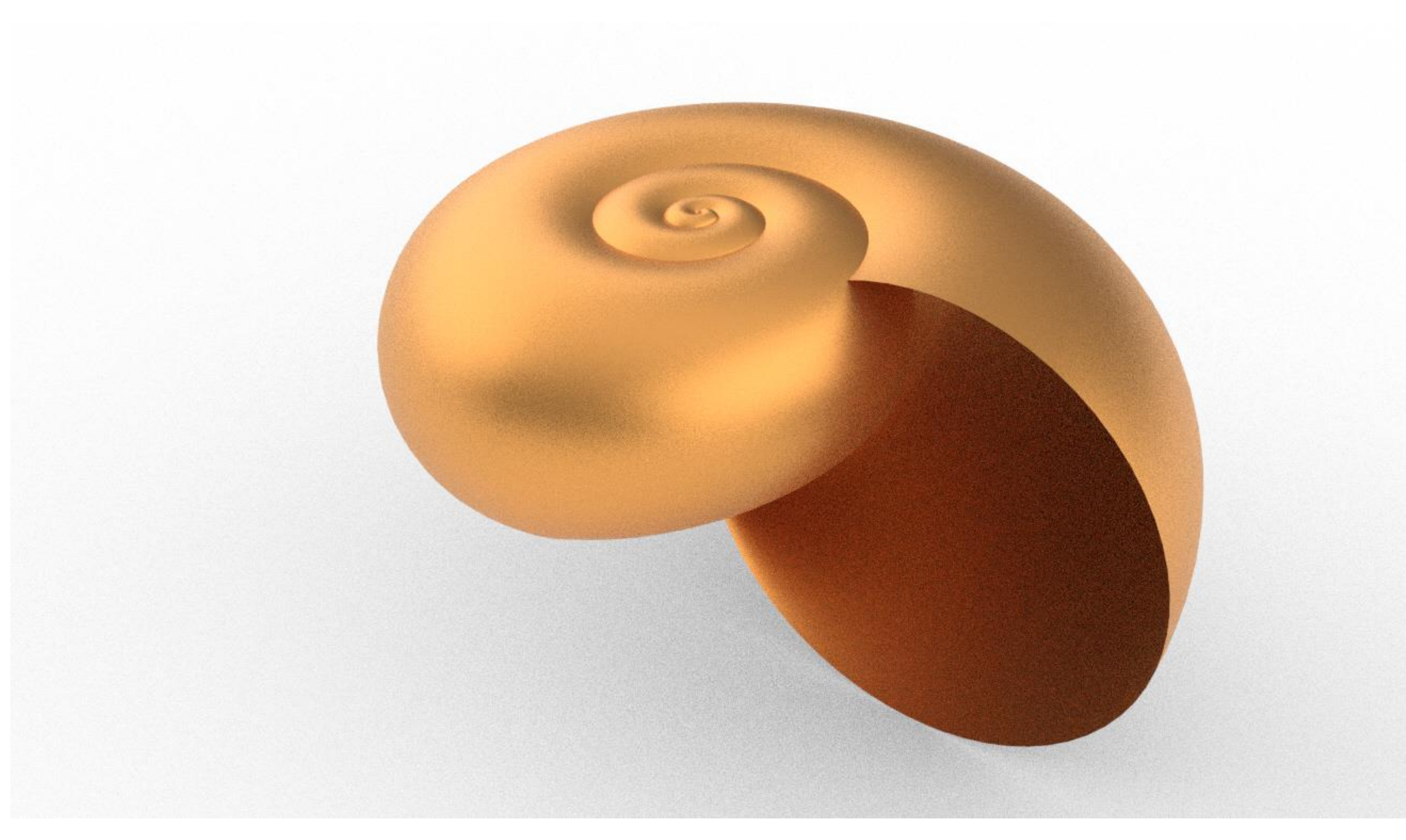

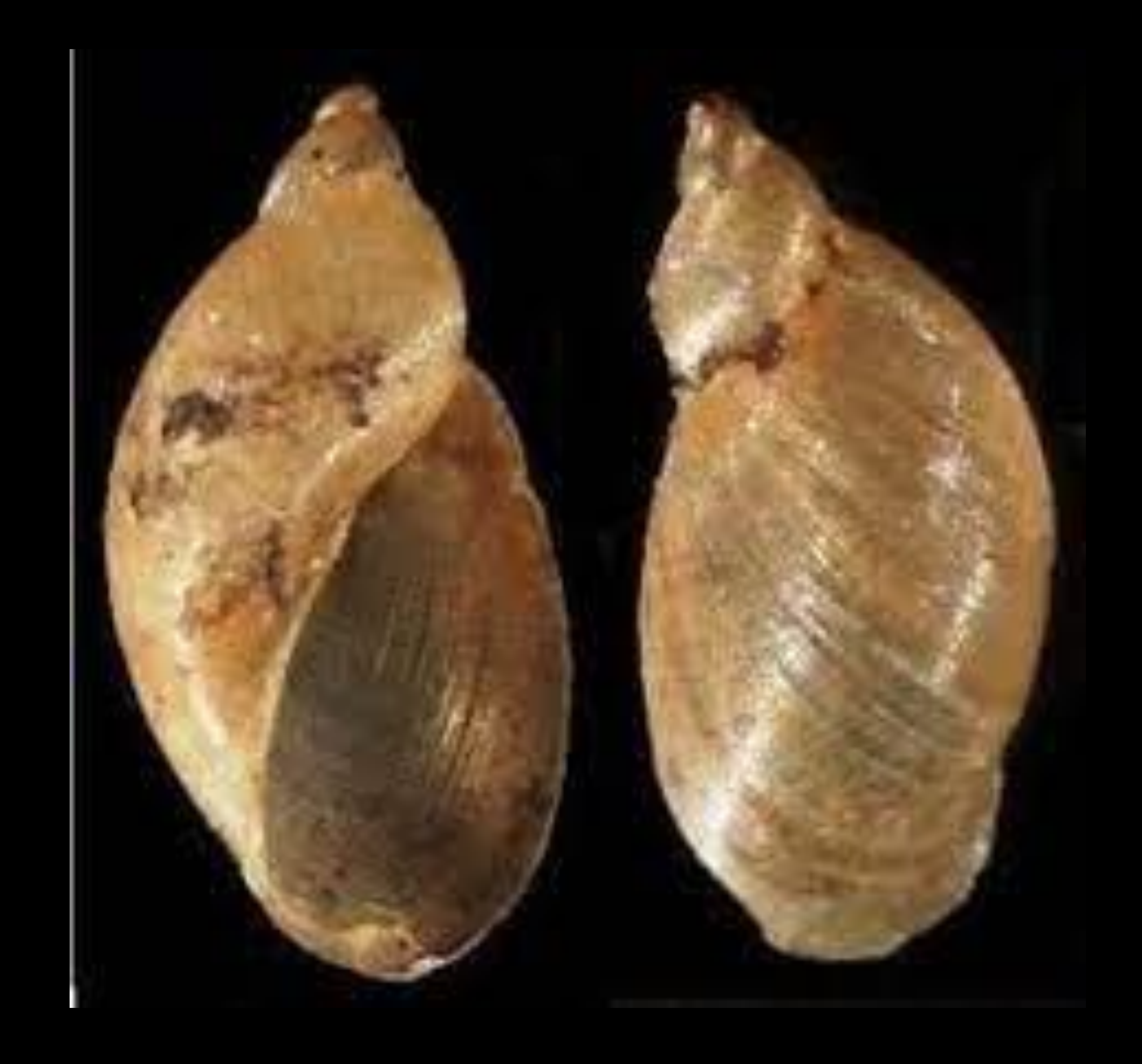

# Exerc. 2.5 - CARAMUJO

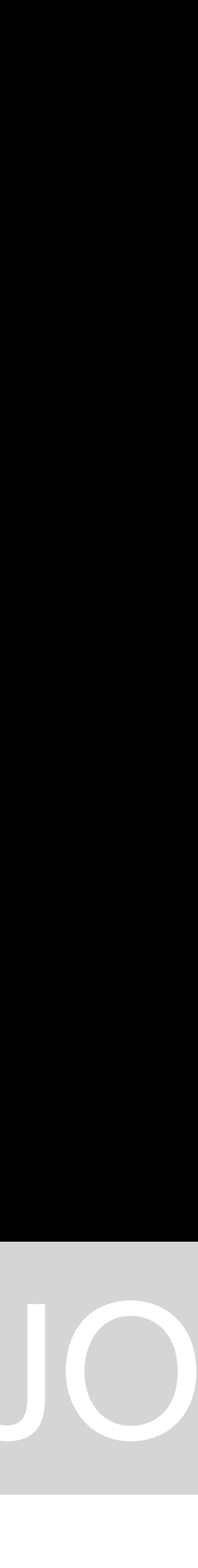

### Exerc. 2.5 - CARAMUJO

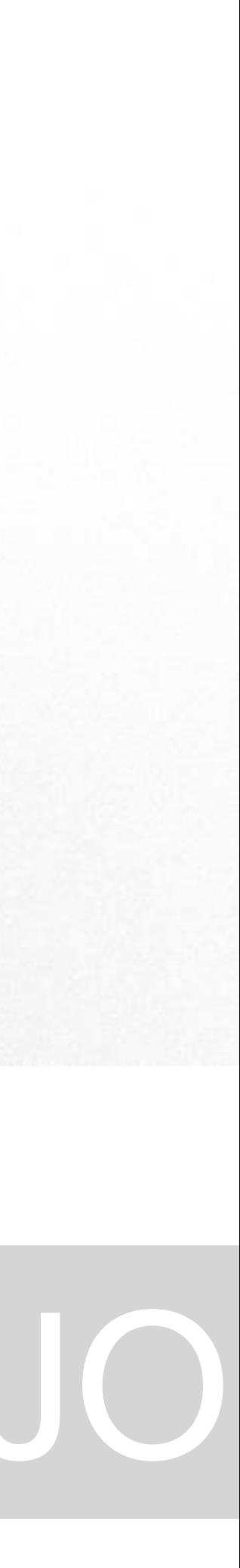

A casca de Caramujo, uma espécie viva que habita no interior da mesma. A sua forma entende-se ser também, igualmente semelhante à geratriz do Planorbis.

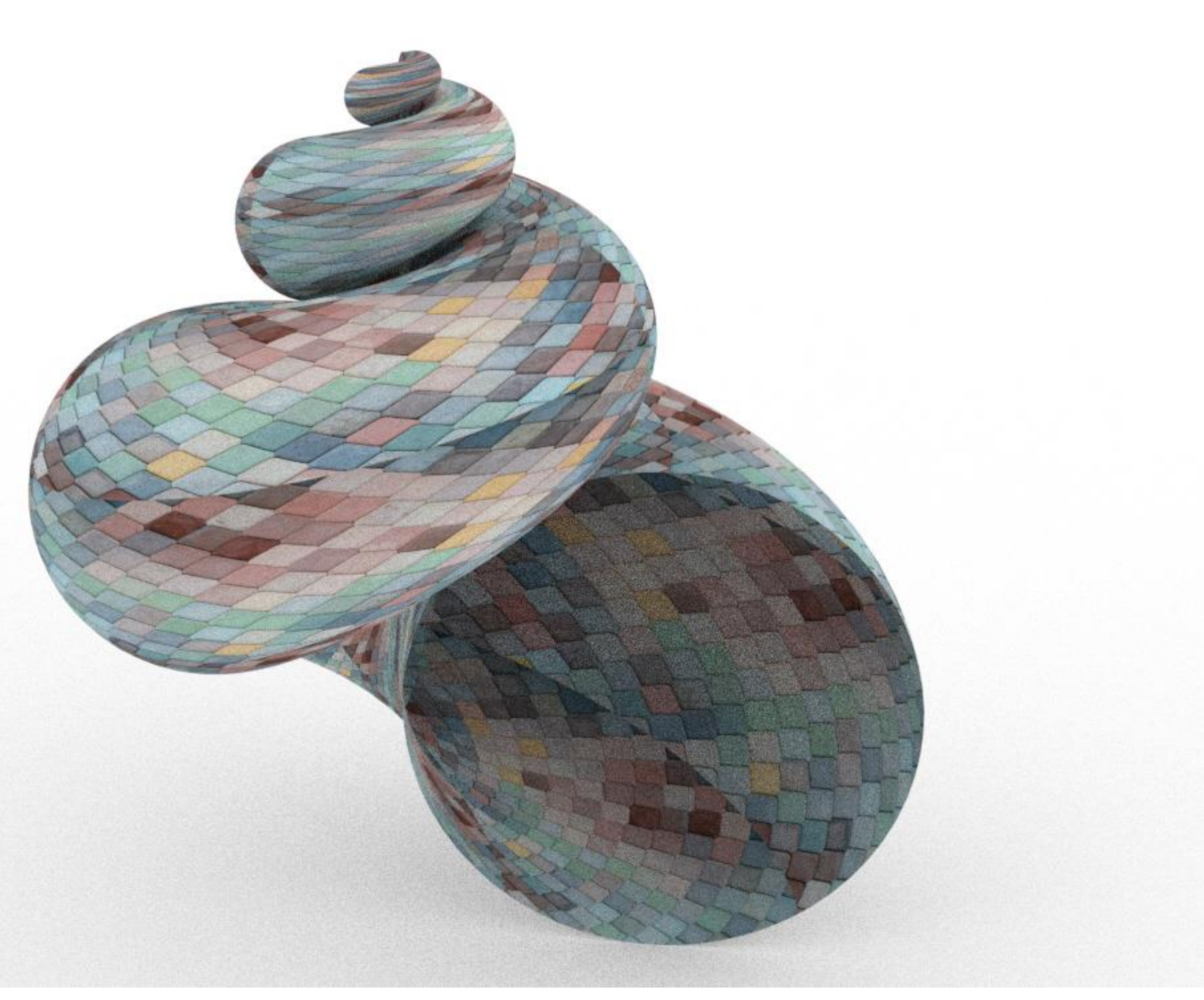

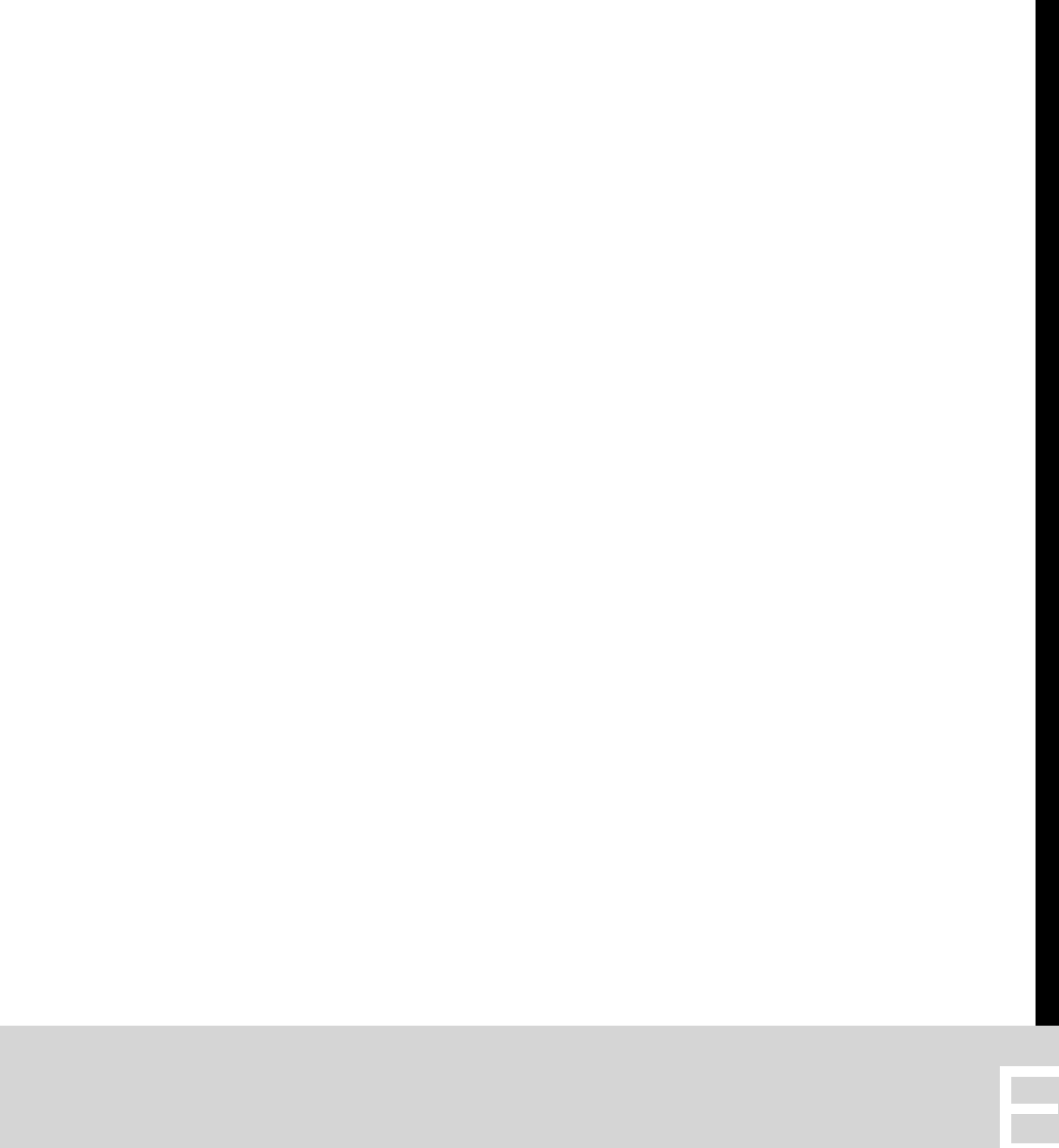

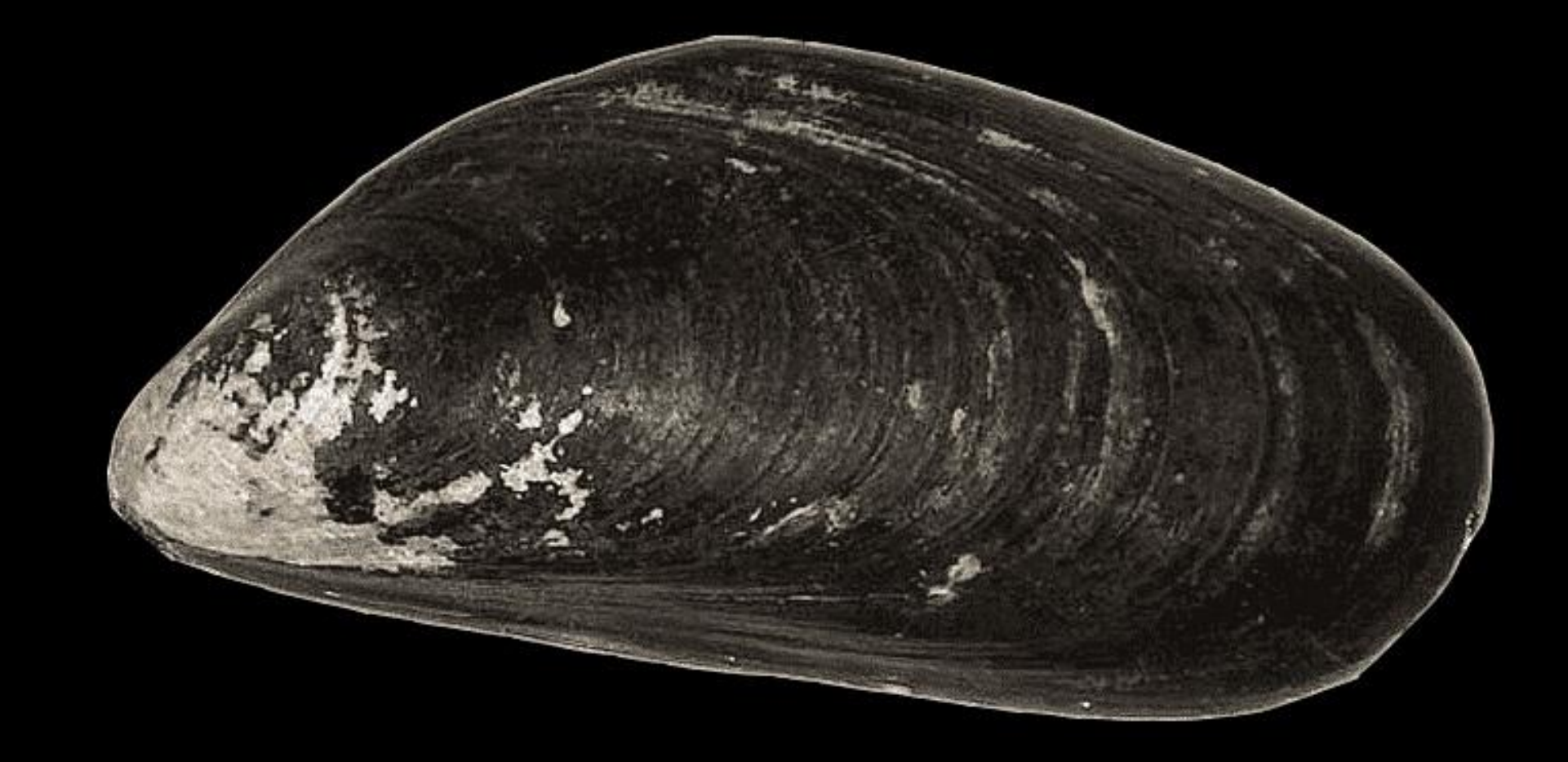

# Exerc. 3.1 - MEXILHÃO

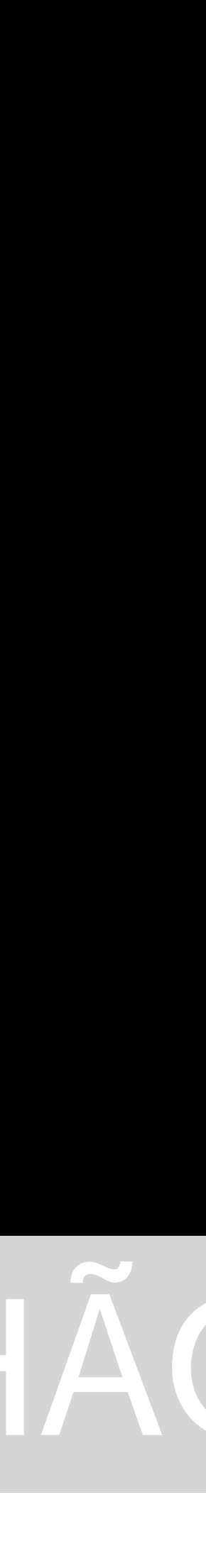

# Exerc. 3.1 - MEXILHÃO

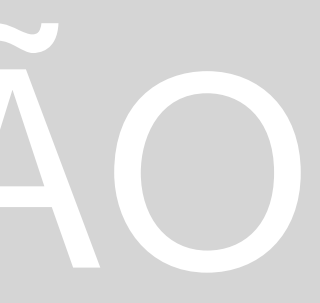

A carapaça do Mexilhão, uma espécie viva que habita no interior da mesma. A sua forma entende-se ser semelhante a uma oval, cujas proporções se encontram irregulares.

### Exerc. 3.2 - AMEIJOA

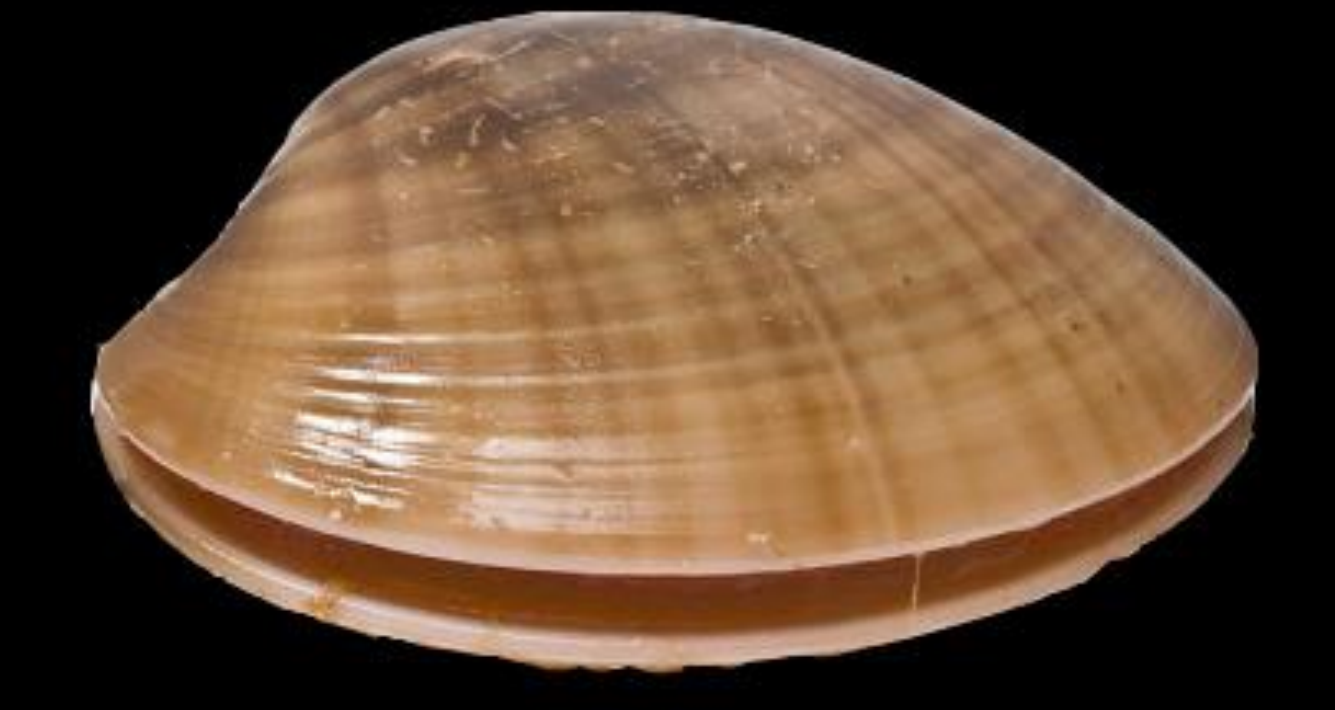

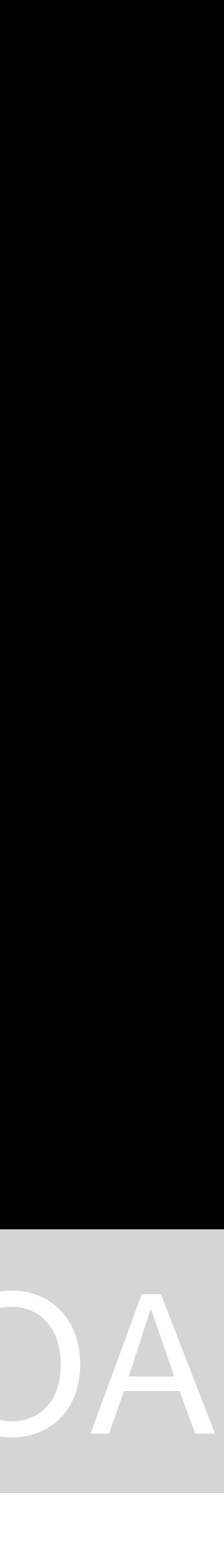

# Exerc. 3.2 - AMEIJOA

A carapaça da Ameijoa, uma espécie viva que habita no interior da mesma. A sua forma entende-se ser semelhante a um círculo, cujas proporções se encontram um pouco menos irregulares.

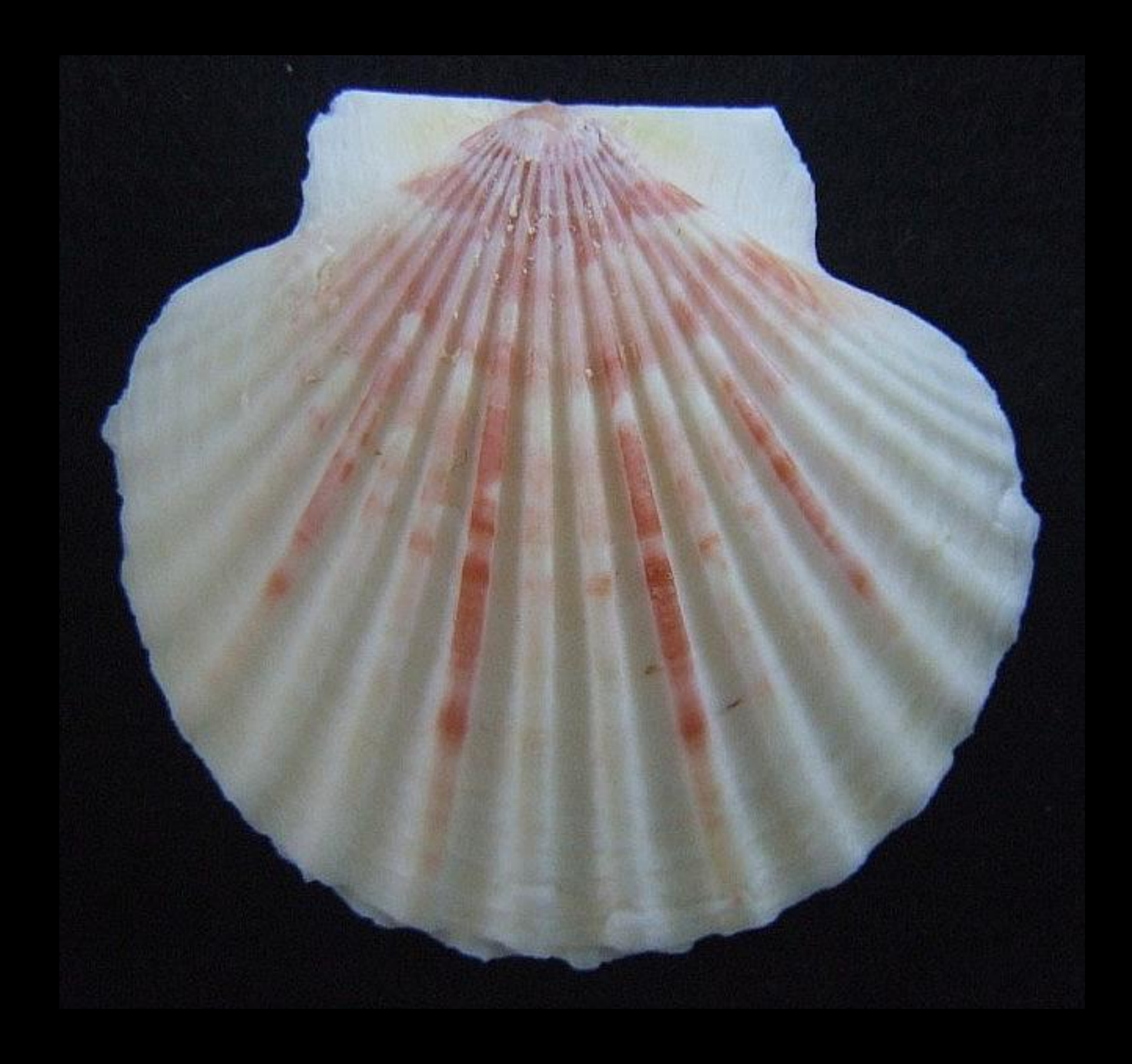

### Exerc. 3.3 - VIEIRA

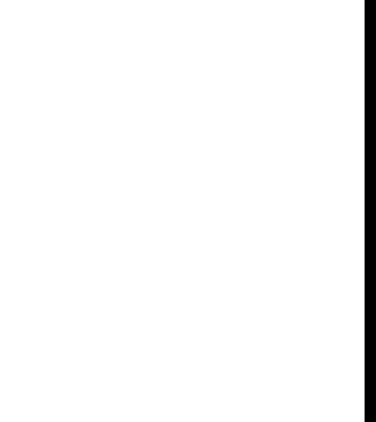

A carapaça da Vieira, uma espécie viva que habita no interior da mesma. A sua forma entende-se ser semelhante a um círculo, cujas proporções se encontram um pouco menos irregulares e num eixos de simetria.

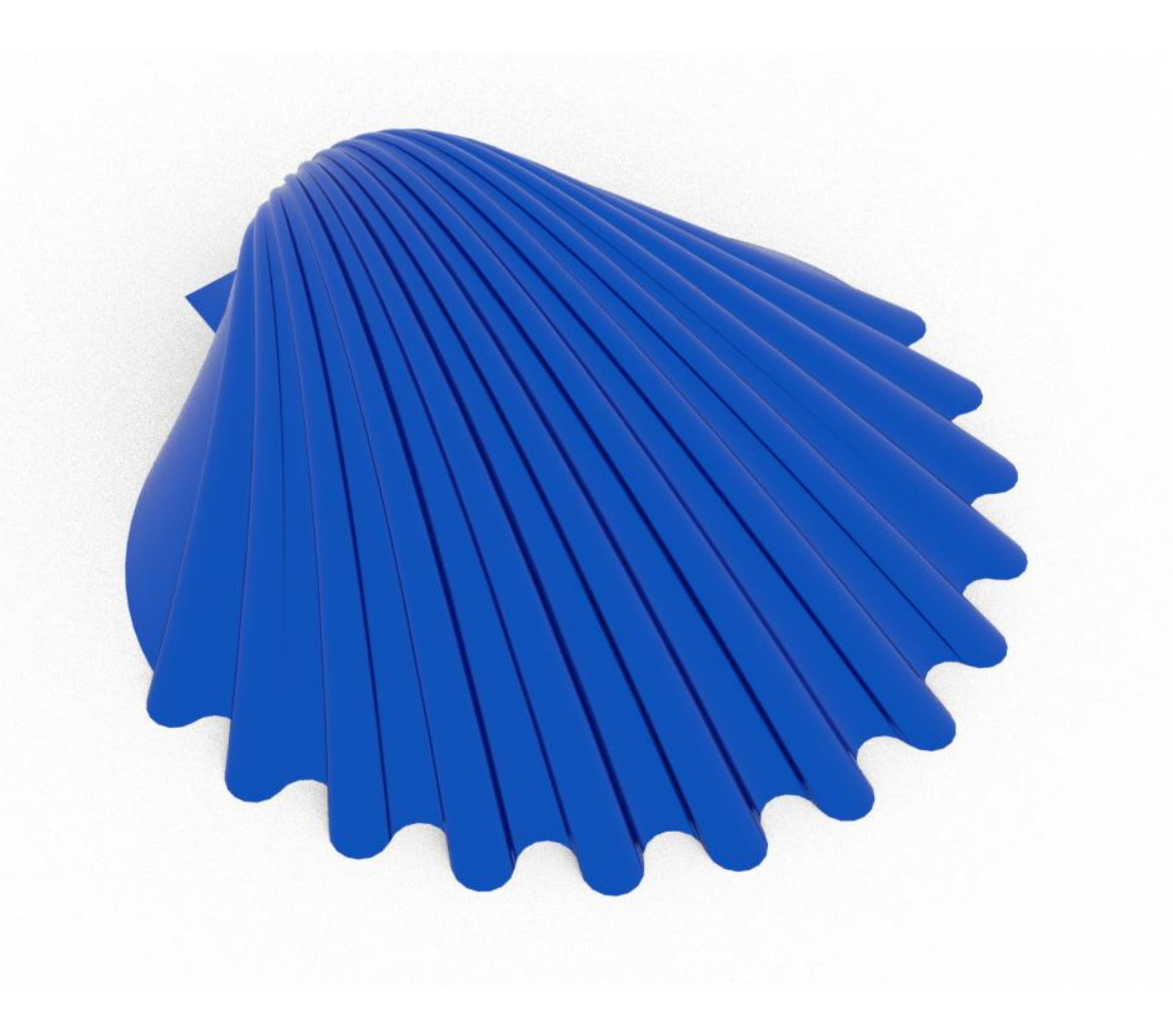

### Exerc. 3.3 - VIEIRA

# Exerc. 4.1 – IMAGEM DA ROMEIRA (Q-GIS)

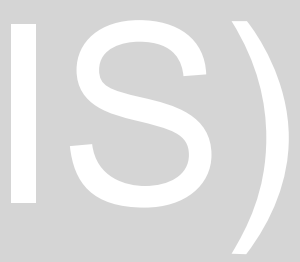

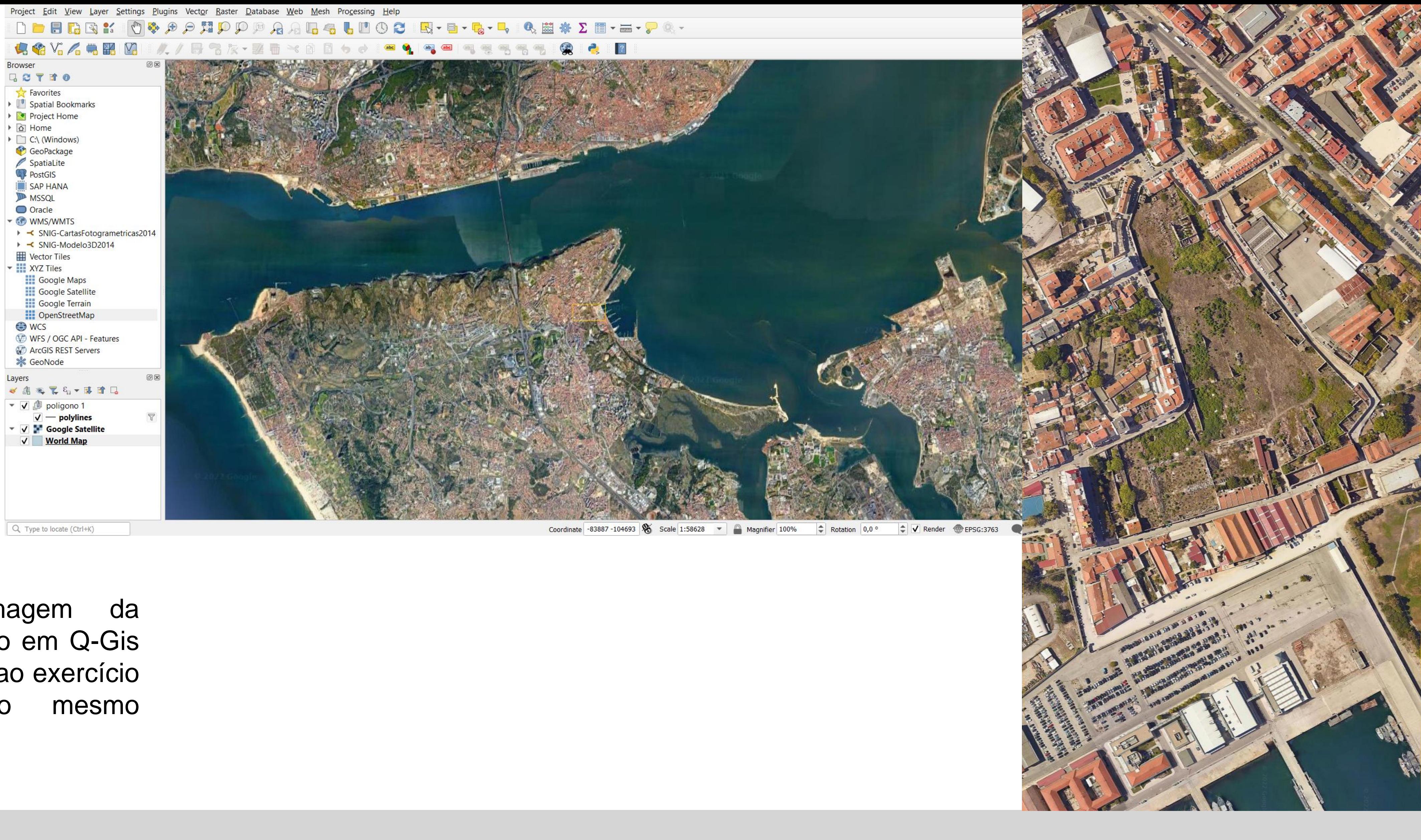

Importação da imagem da Romeira pelo trabalho em Q-Gis como primeira etapa ao exercício de modelação do mesmo terreno.

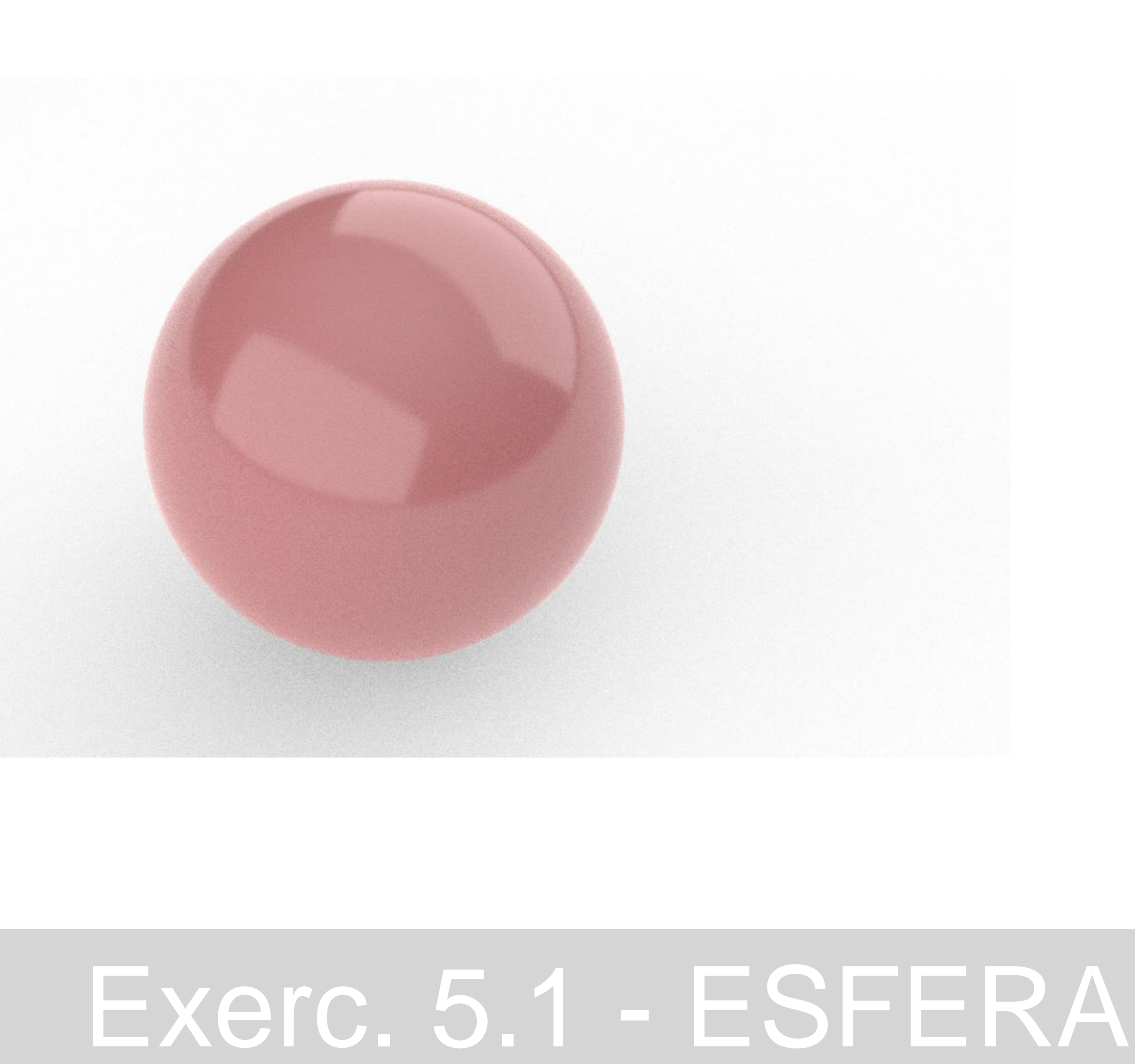

A partir do Grasshopper e das configurações dele, criou-se uma esfera que ia mudando de dimensão e lugar consoante como criamos. Dimensão e não só, também a proporção.

### Exerc. 5.2 - DONUTS

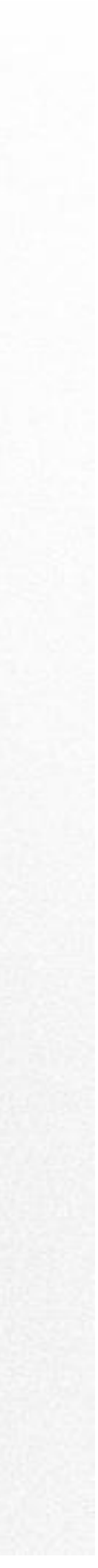

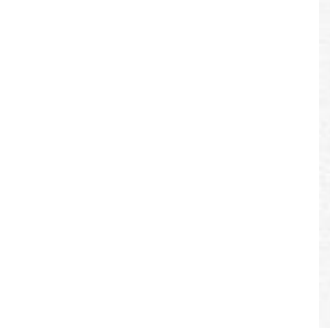

A partir do Grasshopper e das configurações dele, criou-se a forma de um donut feito por revolução e por mesh.

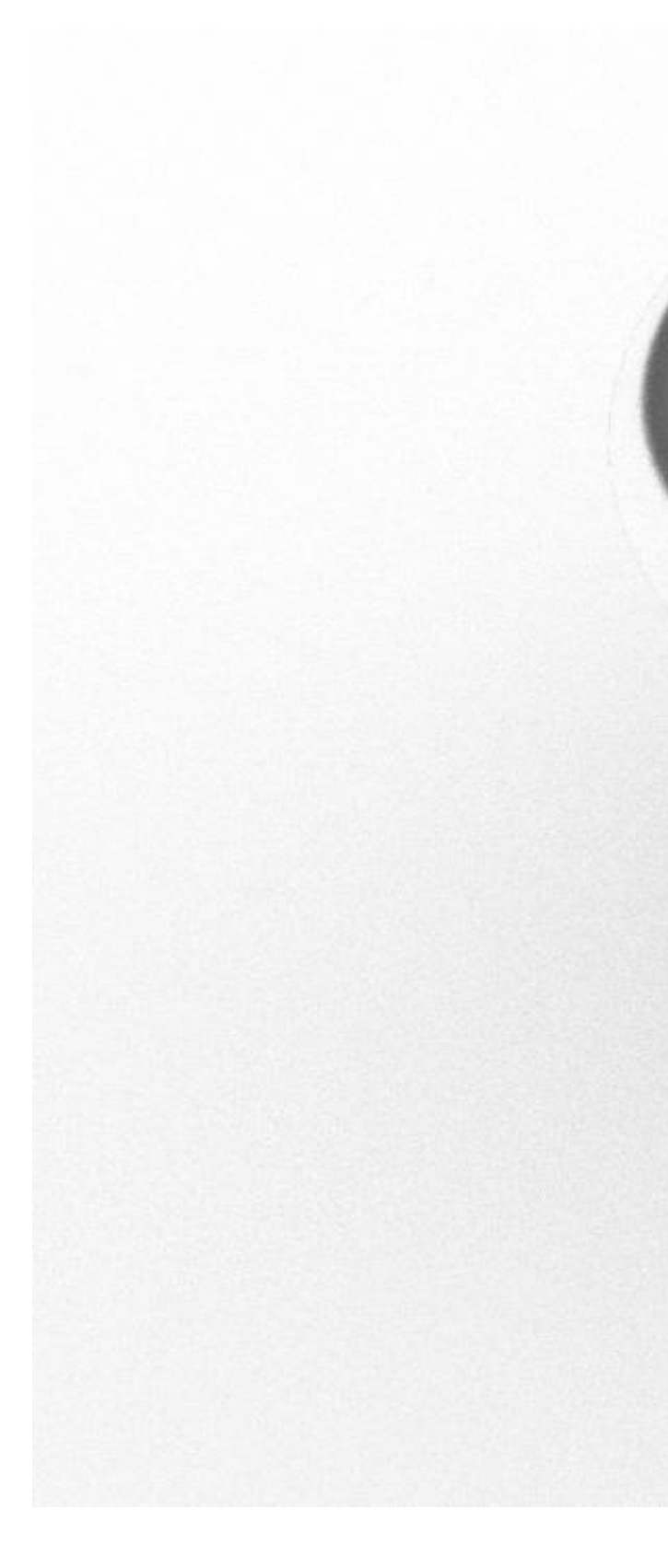

### Exerc. 5.1 - ESFERA

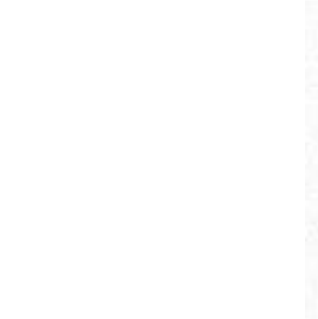

A partir do Grasshopper e das configurações dele, criou-se o Voronoi em 3D a partir do comando Population 3D, como base criada no Rhino, uma Box.

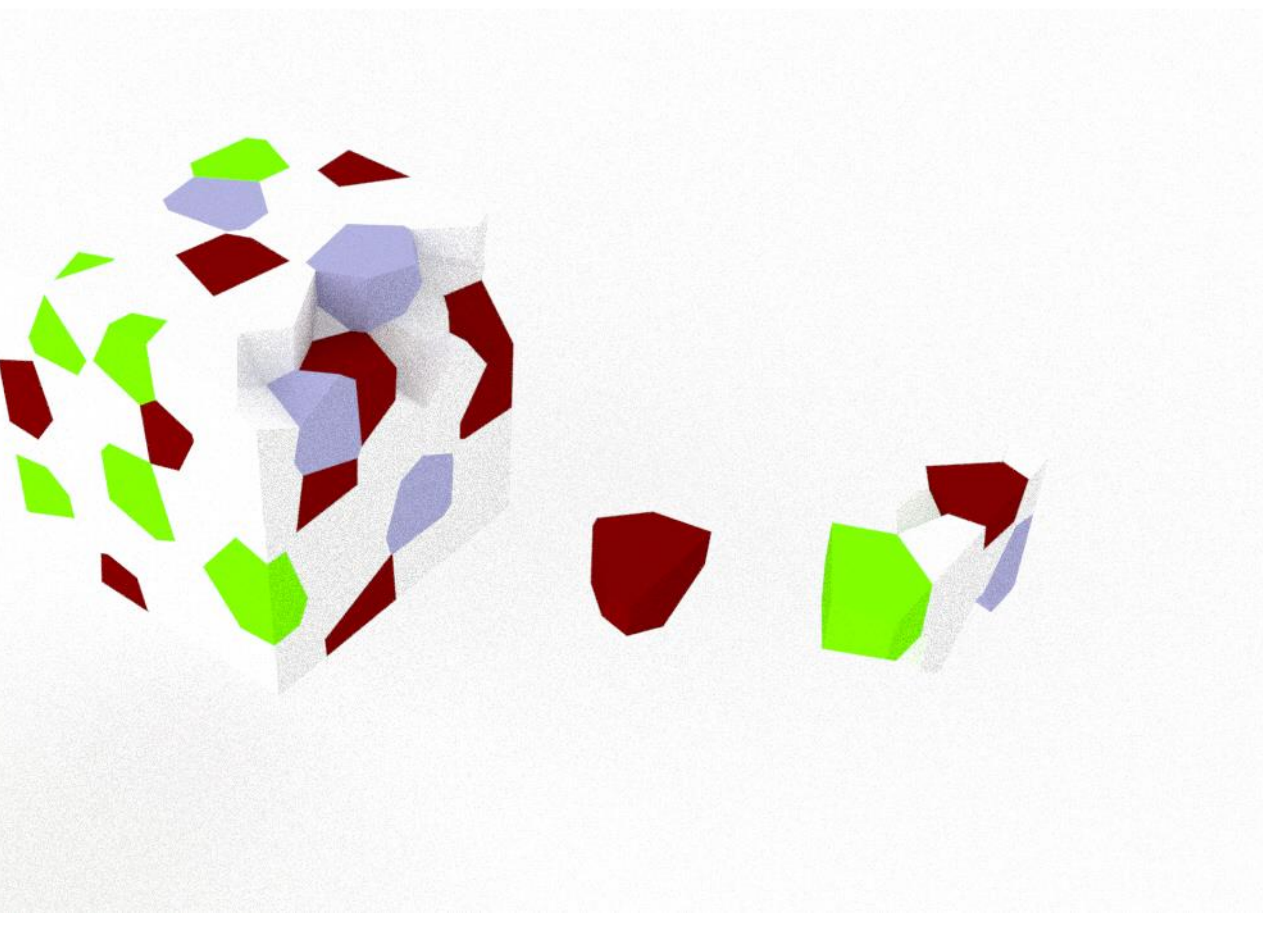

### Exerc. 6.1 –TERRENO DA ROMEIRA EM ALMADA

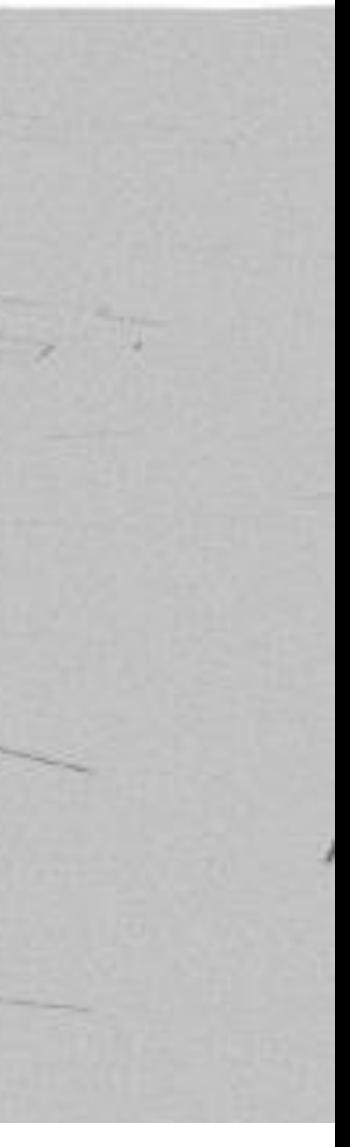

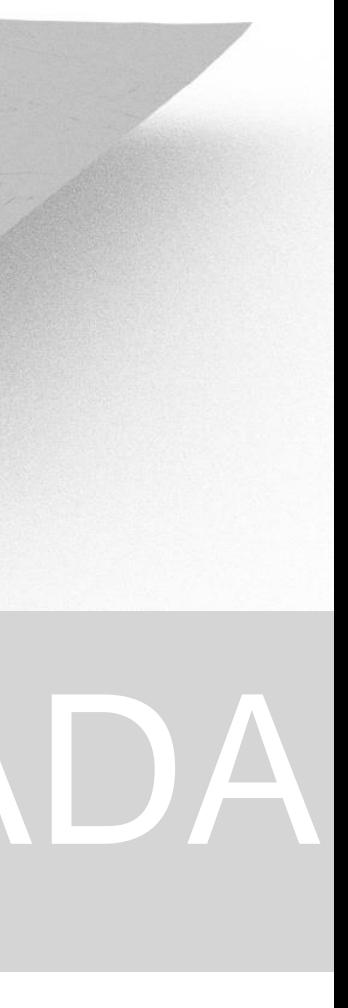

A partir do Grasshopper e das configurações dele, criou-se o terreno importado em dwg para o Rhino, obtendo no final as mesh necessárias com uma grid e uma population 2D.